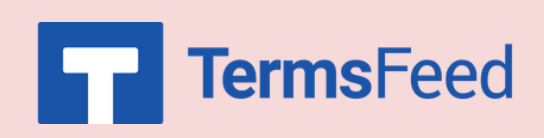

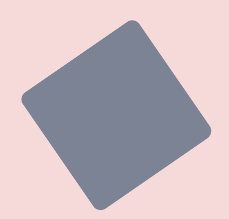

## **How to Link to a Privacy Policy URL using Widgets on WordPress**

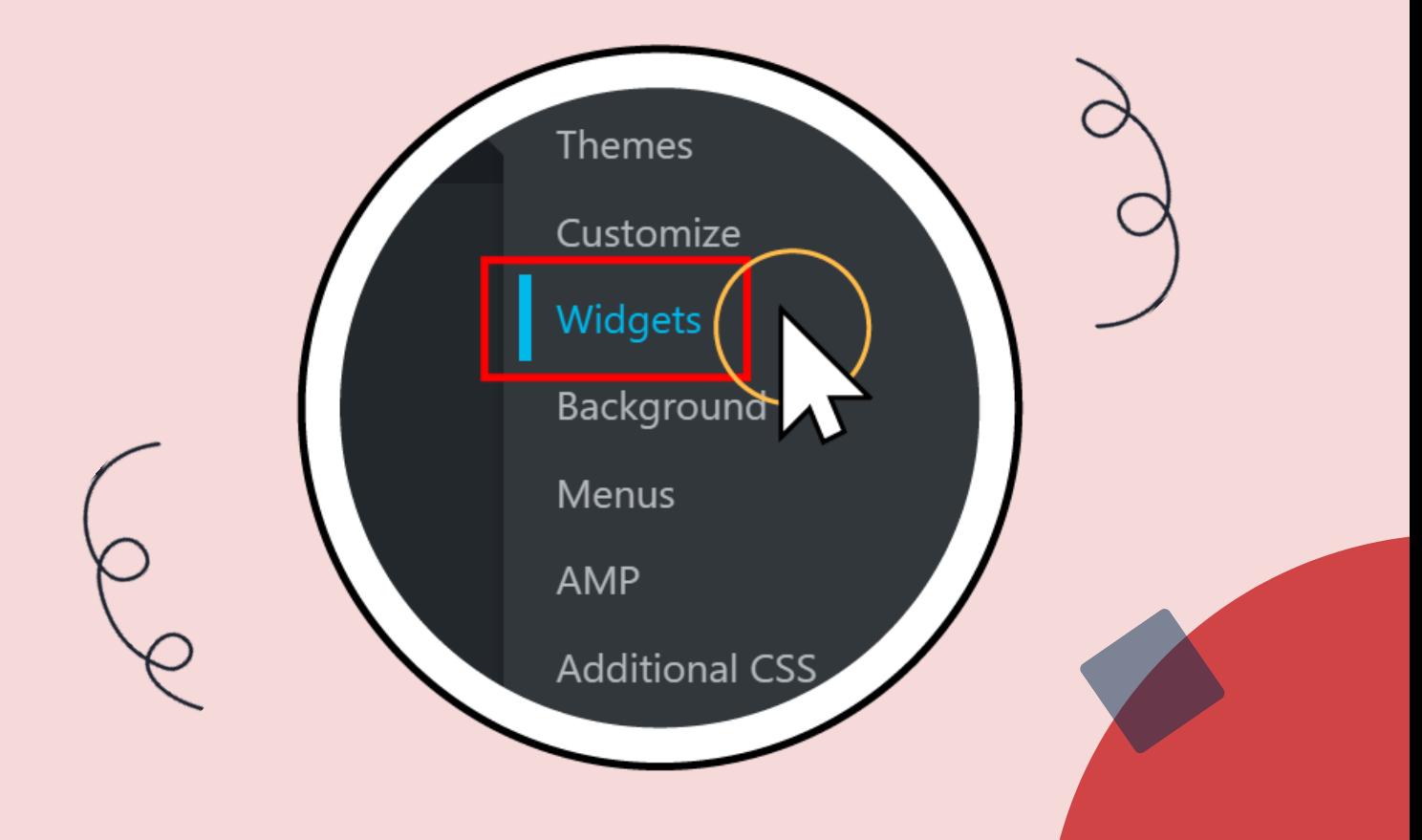

#### **Steps:**

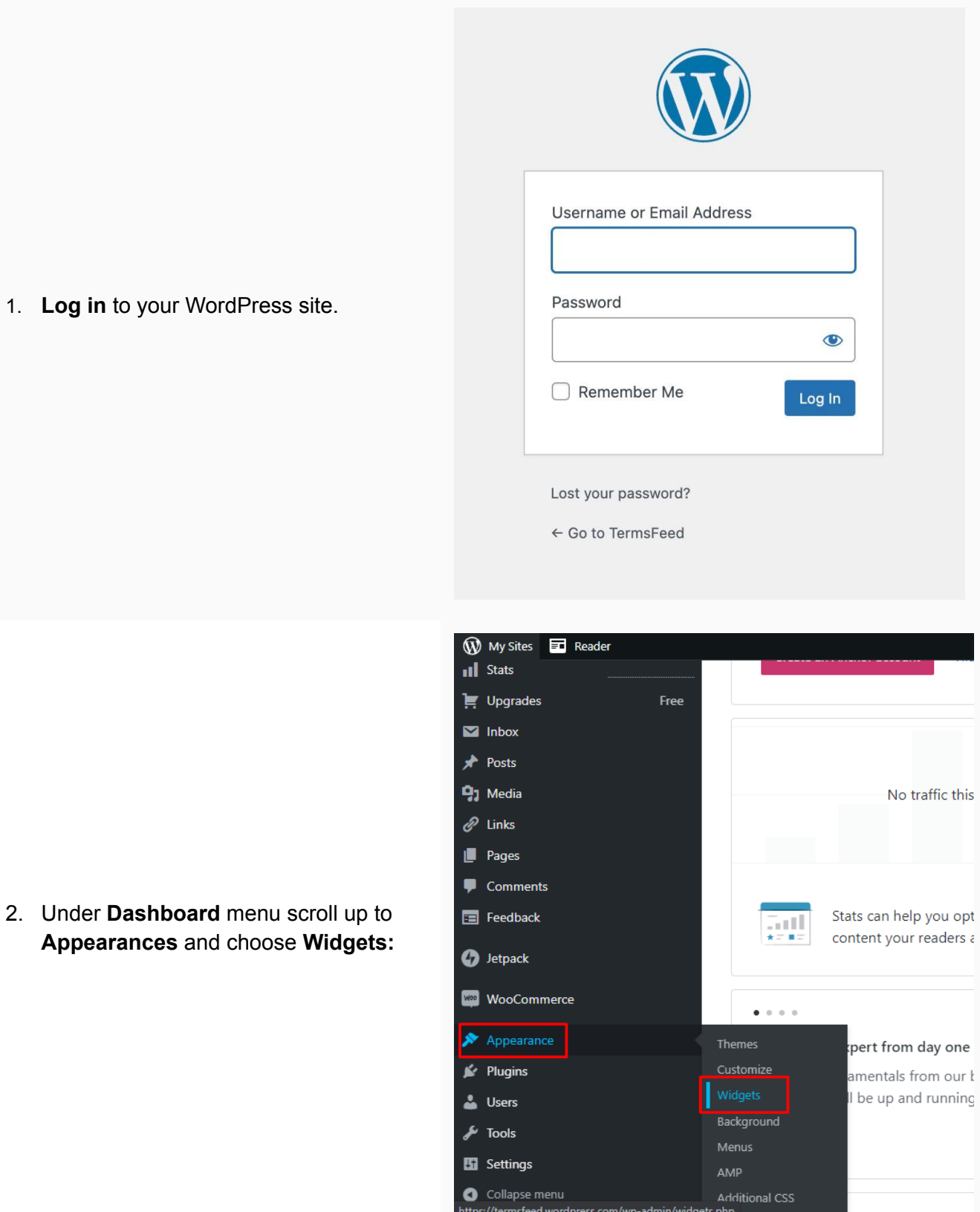

1. Log in to your WordPress site

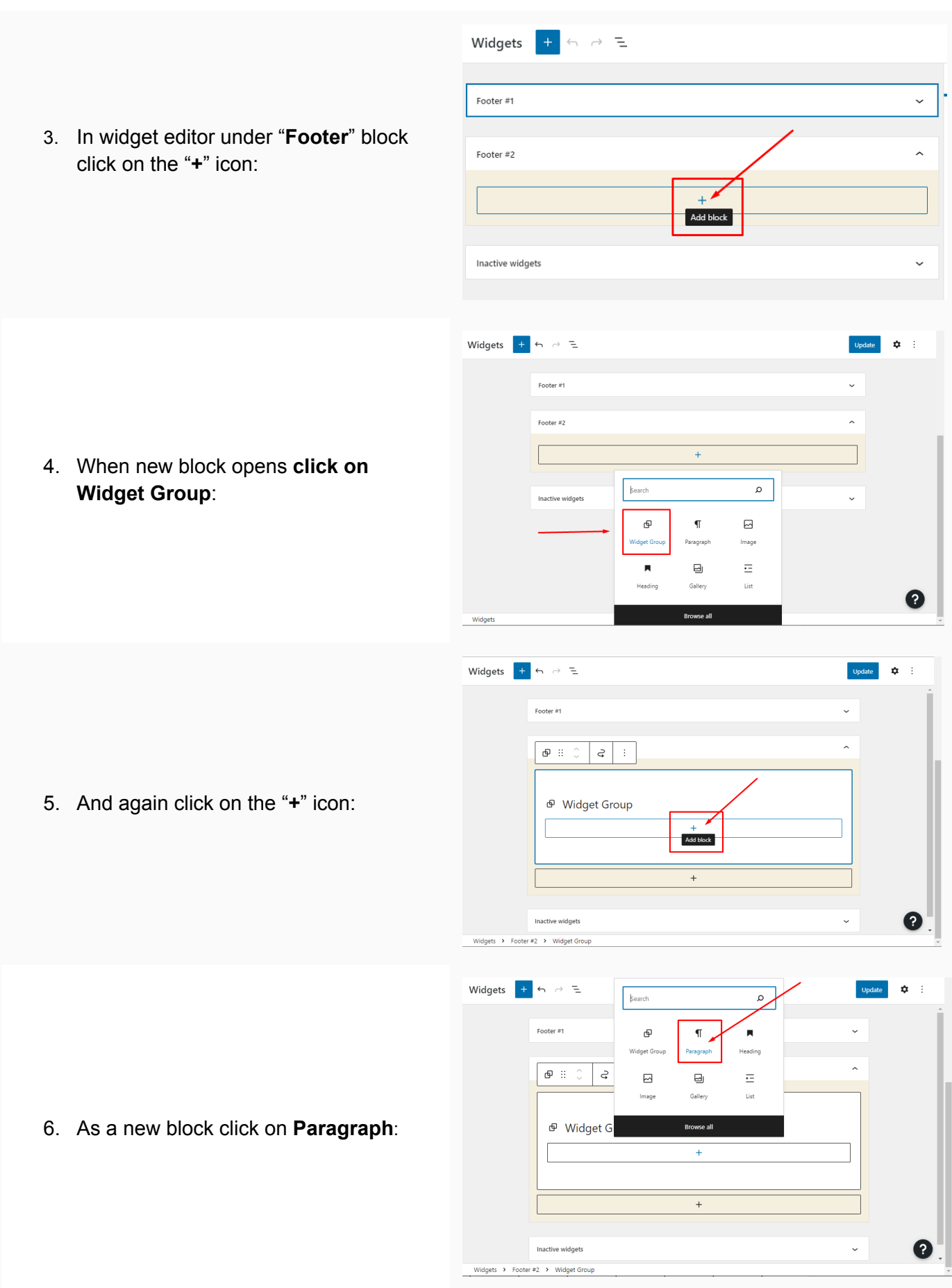

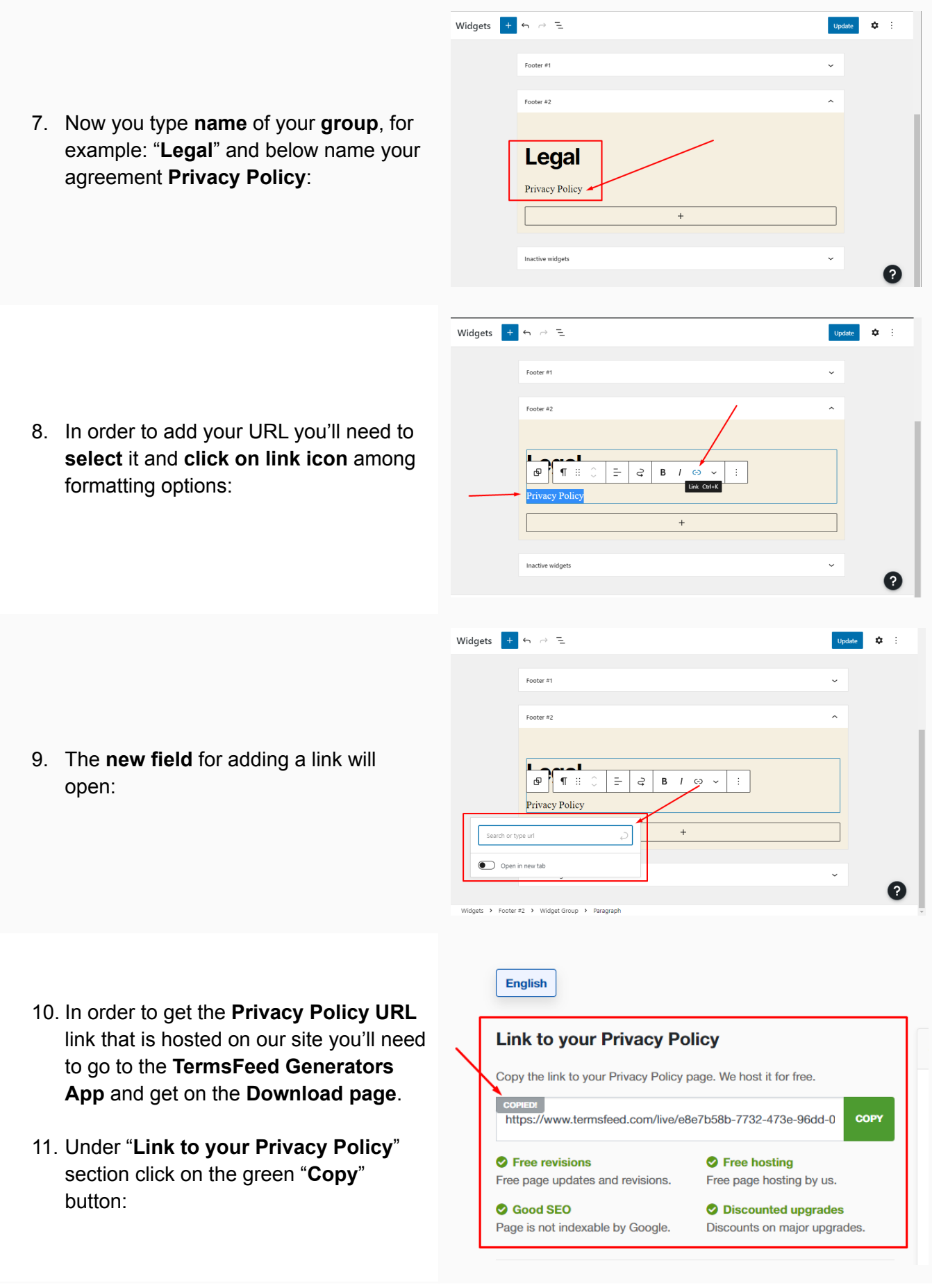

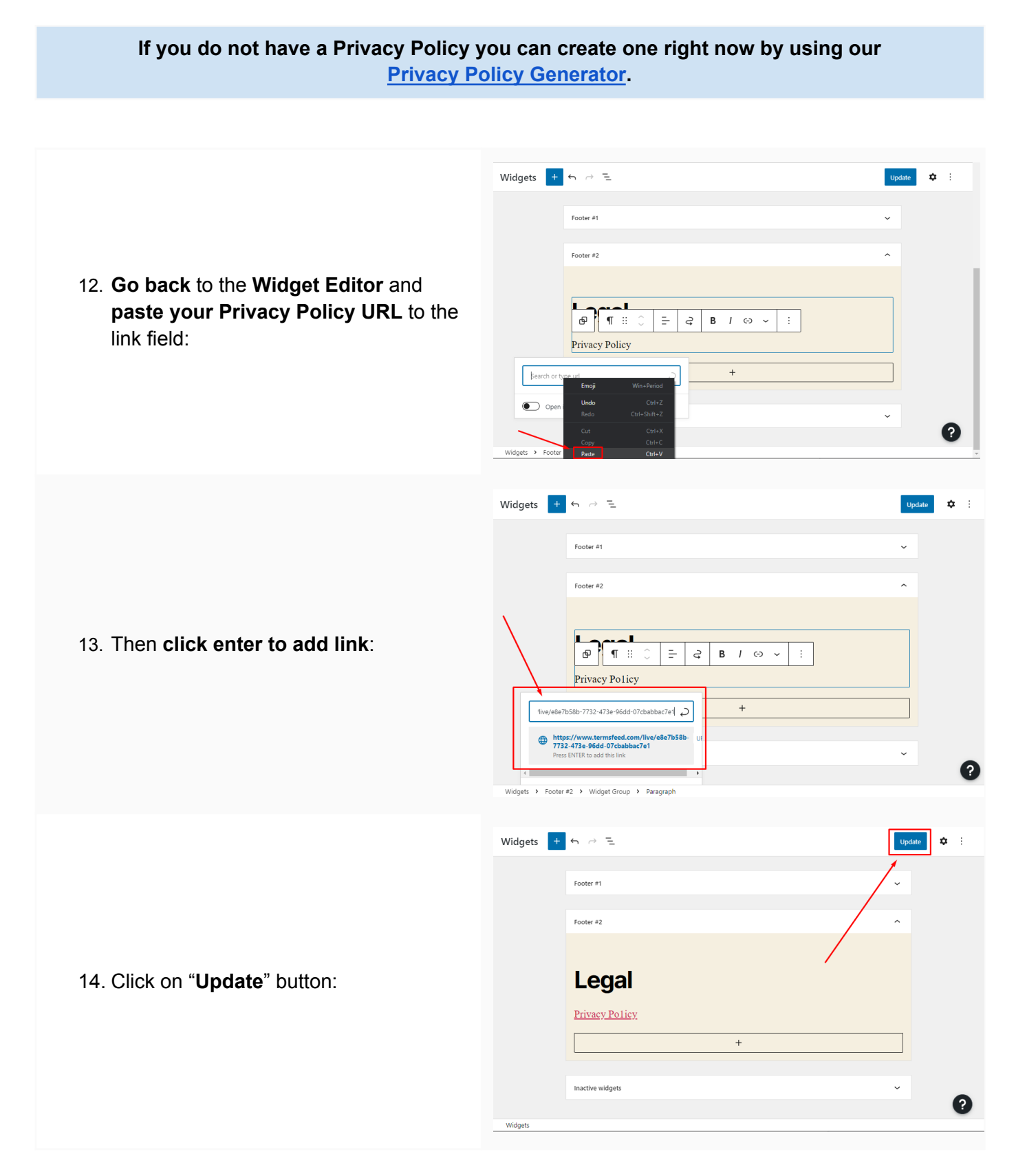

#### **You're done!**

# **FP** TermsFeed

### Legal compliance is now a breeze.

All-in-one compliance software that helps businesses get (and stay!) compliant with the law (GDPR, CCPA+CPRA, CalOPPA, and many more).